# **HTTPC\$ - Close Communications with HTTP Server**

The HTTPC\$ routine is used to open a communications link to an HTTP server.

### **1. Invocation**

To close an open connection to an HTTP server code:

CALL HTTPC\$ USING *hc*

where *hc* is a control block of the following format:

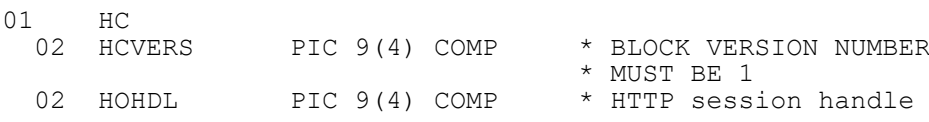

## **2. STOP Codes and Exception Conditions**

The following STOP codes may be generated by HTTPC\$:

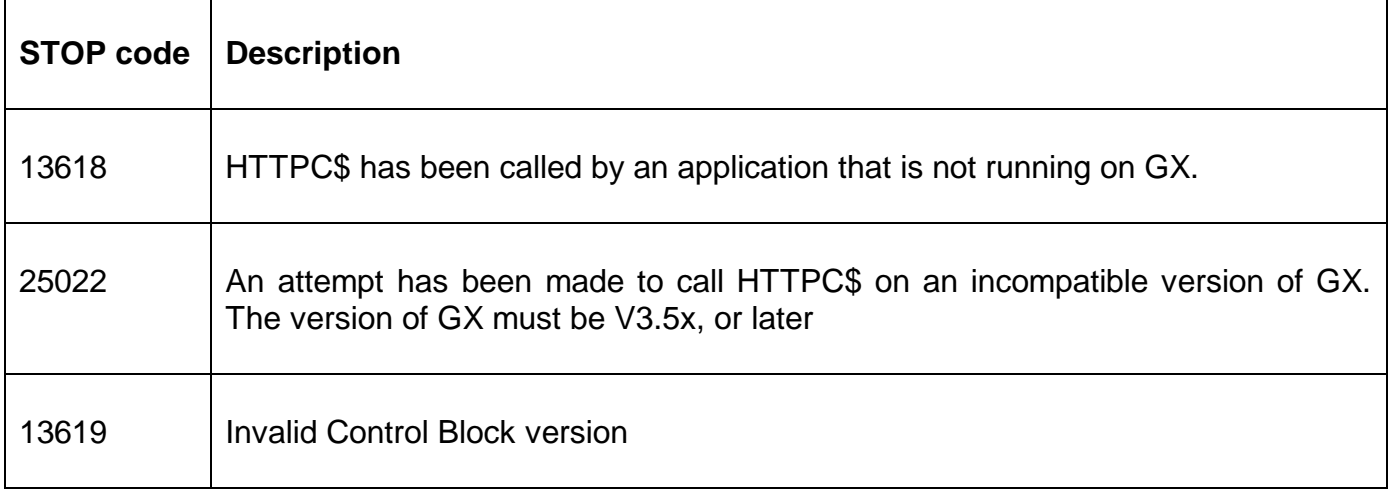

No exceptions are returned by HTTPC\$.

#### **3. Programming Notes**

HTTPC\$ is only available when running on GX. Any attempt to use HTTPC\$ on a non-GX terminal will result in a STOP code. The version of GX must be V3.5x or later. The version of GSM must be GSM SP-17, or later.

The session handle returned by a previous, successful call to HTTPO\$ must be passed, via HCHDL, to HTTPC\$.

#### **4. Examples**

MOVE HTTPHDL TO HCHDL CALL HTTPC\$ USING HC

### **5. Copy-Books**

None.

### **6. See Also**

- HTTPH\$ Set Request Header<br>HTTPO\$ Open HTTP server s
- HTTPO\$ Open HTTP server session<br>HTTPS\$ Send message and return st
- Send message and return status information and response text